## Adobe Photoshop Elements 5.0 Download Full Version !!INSTALL!!

Installing Adobe Photoshop is relatively easy and can be done in a few simple steps. First, go to Adobe's website and select the version of Photoshop that you want to install. Once you have the download, open the file and follow the on-screen instructions. Once the installation is complete, you need to crack Adobe Photoshop. To do this, you need to download a crack for the version of Photoshop that you want to use. Once you have the crack, open the file and follow instructions to apply the crack. After the crack is applied, you can start using Adobe Photoshop. Be sure to back up your files since cracking software can be risky. With these simple steps, you can install and crack Adobe Photoshop.

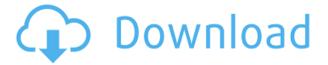

I used to use Photoshop on the PC, but now I'm not sure if iPad would be a simple replacement. iOS 7 is just light years better than what we are pushing for, plus the icons don't respond well to multitouch even if they are small. The real answer to this question will take a few months. I'm owned by Adobe since CS4 and thinking of going to the iPad is a big change to what I've been doing. My last laptop really ran my life (and not in a good way). The last time I truly tried something different was when I started learning how to use the iPhone. The experience of using Photoshop Elements and Lightroom is guite similar but with some minor differences. The major difference is that Elements is basically for casual users and Lightroom for those who need speed and advanced features. The basic concept is the same. Both Software Programs have extensive galleries of Elements that allow novice users to quickly create stunning works of art, similar to what Photoshop users create. Lightroom has a Media Library that gives access to a large collection of media (print, video, web, and so on) that users can download and organize. Elements provides easy access to images within their respective libraries using the built-in Quick Look, as well as a thumbnail quality browser view, which provides direct access to images for direct manipulation. You can also drag and drop or create new folders within the library for more organization. One difference that must be noted is that Adobe Elements does not support RAW formats, which is rarely used in practice.

## Adobe Photoshop CC 2019 Download free Hacked X64 2022

What It Does: The Adjustment Brush is a quick way to apply a color adjustment to your image. This is a great option for guick and easy semi-permanent adjustments or for working on detail areas. What It Does: The Content-Aware Mask tool lets you use an object in your image as a layer mask in relation to another layer. You can then start working as if that layer mask was the actual object. For example, the street in a photo can be used as a mask of the subject. The resulting layer is easily changeable when you change the features of the mask [] not to mention how easy it would be to swap out an entire image by using only one object as a mask. Photoshop Mix gives you the ability to bring a few canned looks together to create your own look. With Photoshop Mix, you can easily transform your images from dark to light, cool to warm, and a whole bunch of other effects. You can even create a look based on a photo you've taken. What's more, you can save your look as a new preset. What It Does: The Object Removal tool allows you to quickly delete specific objects from any layer. This can be used as an alternative to Dodge and Burn for many types of creative uses. Depending on how you use it, it can be easier to edit objects out of a photo than try to work with the respective layers. The original drawing tool simply replaces your drawing or pasting canvas with the new object. You can also bring the objects into other canvas just like you can with other image editing software. This is highly useful when you want to reposition your image to a new position. And you can also make changes to any object. In addition, you can create new shapes like by making a circle and then rounding it with the Ellipse tool for interesting effects. 933d7f57e6

## Download Adobe Photoshop CC 2019With Registration Code With Activation Code x32/64 {{ finaL version }} 2023

Photoshop for beginners is something everyone with some basic understanding of design should have done by now, but there are so many ways to do things in Photoshop and the sheer number of tools just overwhelms the beginner with tons of options. In this Photoshop tutorial for beginners, I'm going to show you how to add highlights and shadows to a photo by using gradient fills. I also plan on going over how to use the Gradient tool as well as the Dodge and Burn tools to create some nice glowing highlights, which can be seen in the photos of the giraffe and the monster below. Numerous times you can be in a desperate situation, and it is much better than ignoring the problem because you are unsure of how to solve it. So last week I came across a site called With Rails , where they offer killer tutorials to all kind of technologies, and I thought they would be the perfect partner to share this tutorial with you, let me introduce you to the Creating a Rails Model to Storing and Attaching Media for a Senior Candy Plantation tutorial. I know it's not the convention, but I'll make an exception for this time. This class is about how to make a really cool interactive website. I also introduce the economic theory saying that the quality time spent on studying is much more than the average time spent on those topics, so I've decided to make this - New Features: Adobe Photoshop CS3 was released late 2009 and offers new features compared to Photoshop CS5 so that it stack up on the other graphics editing packages. Exploring the files in Photoshop CS5 can be a little confusing for new users but once a user is used to it, the new features of Photoshop CS5 are a step up from Photoshop which makes the editing much easier and more enjoyable. Like the new and improved voice recording tool in Adobe Flash Builder, the Color Picker tool now has a display with a swatch palette and the rest of color dialog boxes in the Property inspector.

adobe photoshop elements 5.0 free download adobe photoshop elements 6 mac download adobe photoshop elements 6.0 free download full version adobe photoshop elements 6.0 free download full version adobe photoshop elements 6 free download full version adobe photoshop elements 12 64 bit download adobe photoshop elements 6.0 free download software adobe photoshop elements 11 64 bit download geometric art photoshop action free download

In 1988, Thomas and John Knoll developed the first basic version of Photoshop. Later, it was taken over by Adobe systems. Then the software has been upgraded and updated with more advanced features, a set of tools, and commands. The Photoshop CC version is the latest version of the series and it is a part of the Adobe Creative Cloud branding. The Photoshop family has some other software, consisting of Photoshop lightroom, Photoshop elements, Photoshop fix, Photoshop express, and other software. It's time for Photoshop Web to pick up the development torch and join the health and performance revolution. Adobe is committed to ensuring that Photoshop Web delivers the same advanced functionality that the Mac version of Photoshop does today – and even more than that in the future. To help make that happen, Adobe continues to invest in Photoshop Web, while capitalizing on our experience and knowledge in the web industry. By moving the future of Photoshop to NPAPI, and quickly transitioning Photoshop's Creative Cloud features to NPAPI, we've been able to retain the high-performance advantage that we know web users have come to expect from us. We want to ensure that advanced web users not only get the functionality they want, but also have the option to also take full advantage of the newest features available. The future world of

web and mobile creativity is brighter than ever. By using the web standard, NPAPI web browsers will continue to be the first choice for many web users. This means that Photoshop Web will be compatible with the most popular web browsers, including Apple and Windows. This shift offers the opportunity to make the Photoshop experience more intuitive, engaging, and productive for all.

Adobe also continues to release updates and updates to its myriad of unique programs, including PhotoDeluxe, Lightroom and After Effects. Many of these updates are available for download and free for no-strings-attached trial periods. In addition to the multiple version of Photoshop itself, Adobe is updating its most popular photo adjustment extension, Lightroom. Versions 4 and 5 were released in June and this December respectively. The latest releases feature better image support for RAW files. Also, Resize Camera Profiles have been added plus new Camera Profiles features Slightly earlier than the Lightroom updates, Adobe revealed that it was launching a new editor for After Effects, which arrived in January 2019. Similar to Lightroom, the new After Effects CC is now available free of charge for one year. After Effects CC is designed to speed up the production process for independent works. For those of you who avidly use the Creative Cloud libraries, Adobe has warned that there could be problems in the future as the company looks to improve its streaming services. That said, the company is overhauling the Adobe Stock platform this year which has some exciting additions. Stock has arrived on Artifact, and it'll be rolling out to other apps this year. The search tool will also be available in the Android App. It's not all boring old features, though. Adobe picked up the spotlight recently when some people discovered an incredibly helpful feature in Photoshop. The 'Show All' panel was found by Reddit user 'poodletree.' On this panel, you can view the entire image file in the bottom right-hand corner.

https://jemi.so/7calmequita/posts/iTIbi4CZ1ANXcdeXywme https://jemi.so/caucrin0planpu/posts/YujIo6iddRH3Q6CHAqa4 https://jemi.so/taneacongbi/posts/i8cAPhXYpAlpdzQxDQvN https://jemi.so/7calmequita/posts/G2C3Cd9jqSomtGxcjd2p https://jemi.so/3nestnipronra/posts/Cz8q6bI5o90fvOq0cSB9 https://jemi.so/caucrin0planpu/posts/evhqg9joI6cTa55PCLcn https://jemi.so/7calmequita/posts/kBz7S6okuligtfAgWv9K https://jemi.so/taneacongbi/posts/7rs5FGERIyxe37i6ghEY https://jemi.so/3nestnipronra/posts/yqytHp3N5SSOCW7u1Gd7 https://jemi.so/7calmequita/posts/Z2EUgeAszbIbde7OaPg6 https://jemi.so/caucrin0planpu/posts/V5At6w8ZxCsBLnqrpLcO https://jemi.so/3nestnipronra/posts/ICUSO3FgkEP4vEFM13FG https://jemi.so/taneacongbi/posts/SmVT6f9tF34Dx4GcDoyR

Photoshop is a great all-around tool for learning to use. It helps you learn image editing, but it is also a great tool for learning more about photography, graphics, web design, and illustration. Adobe Photoshop is a computer software package from Adobe Systems for professional digital image editing and creation. It can be used for a wide range of applications, such as photo retouching, compositing, developing images, arranging graphics for publications, and creation of electronic greeting cards. Photoshop has been hugely popular since the late 1990s. This software is the closest solution to edit image files for professionals, and now it is also widely used in social media. Adobe Photoshop is a piece of the total Adobe software technology portfolio. Photoshop CC offers the best combination of features that are focused on digital imaging and advanced graphics. It mainly consists of three components:

It also features easy drag and drop image editing workflow. With the cloud-based technology, Photoshop CC can be accessed via the web, as well as the mobile devices. This removes the requirement to install the software on a machine and is used in personal as well as professional applications. Nowadays, Internet-based image hosting services have become very common. Users can use them to upload, organize, and search the collections of various images. However, the quality of contents in various image hosting services may vary.

You can choose to sign up for Creative Cloud on up to five devices. Once registered, Creative Cloud CC is instantly available to download and install on your devices. You will no longer have the option to sign up for Creative Cloud using a standalone software installer. Follow the Getting Started guide to get started with your Creative Cloud subscription. You will need your July 2013 and November 2014 purchase details to complete this process. Then click Continue to go to My Account in the Creative Cloud application on the desktop and follow the steps to authorize payment using your July 2013 and November 2014 purchase details. Once you have enabled two-step verification, you will be signed in using the same login information as you use for all Creative Cloud applications. Your Creative Cloud subscription will expire at the end of the current billing cycle. To prevent this from happening, disable the auto-renew feature prior to the expiration date. You can also purchase a new Creative Cloud CC subscription at any time. As part of Creative Cloud, you will have access to any creative applications included in the Creative Cloud subscription, as well as the latest version of Photoshop, Adobe InDesign, Adobe Illustrator, Adobe Premiere Pro, Adobe Dreamweaver, and Adobe Flash Builder. Companies available through the Creative Cloud Agreement are also included. Take a look at our list of top ten Adobe Photoshop features and tools to find out which one is fulfilling your needs daily. No matter whether you are an amateur or a pro, you will surely find the right features and tools for yourself. Download these features with the latest version of Photoshop are now free for all users.